## **Magnetfelder im Detail – das Biot-Savart-Gesetz**

Gerhard Deyke, Hamburg Illustrationen von Alexander Friedrich

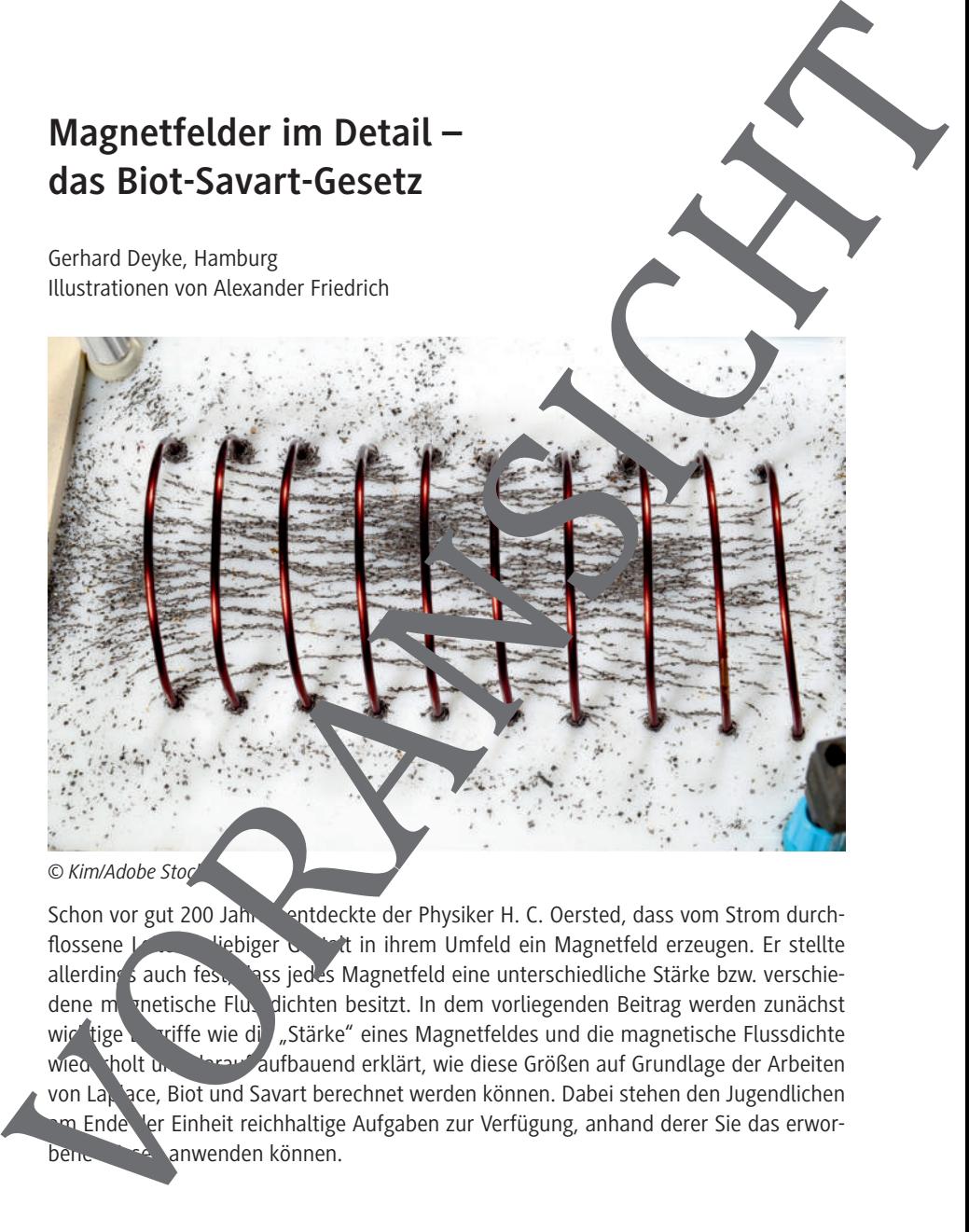

Schon vor gut 200 Jahren entdeckte der Physiker H. C. Oersted, dass vom Strom durchflossene Leiter beliger Gestalt in ihrem Umfeld ein Magnetfeld erzeugen. Er stellte allerdings auch fest, dass jedes Magnetfeld eine unterschiedliche Stärke bzw. verschiedene magnetische Flussdichten besitzt. In dem vorliegenden Beitrag werden zunächst wichtige Begiffe wie die "Stärke" eines Magnetfeldes und die magnetische Flussdichte wiederholt und darauf aufbauend erklärt, wie diese Größen auf Grundlage der Arbeiten von Laplace, Biot und Savart berechnet werden können. Dabei stehen den Jugendlichen am Ende der Einheit reichhaltige Aufgaben zur Verfügung, anhand derer Sie das erworbene Wissenschan anwenden können.

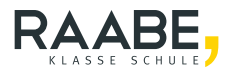

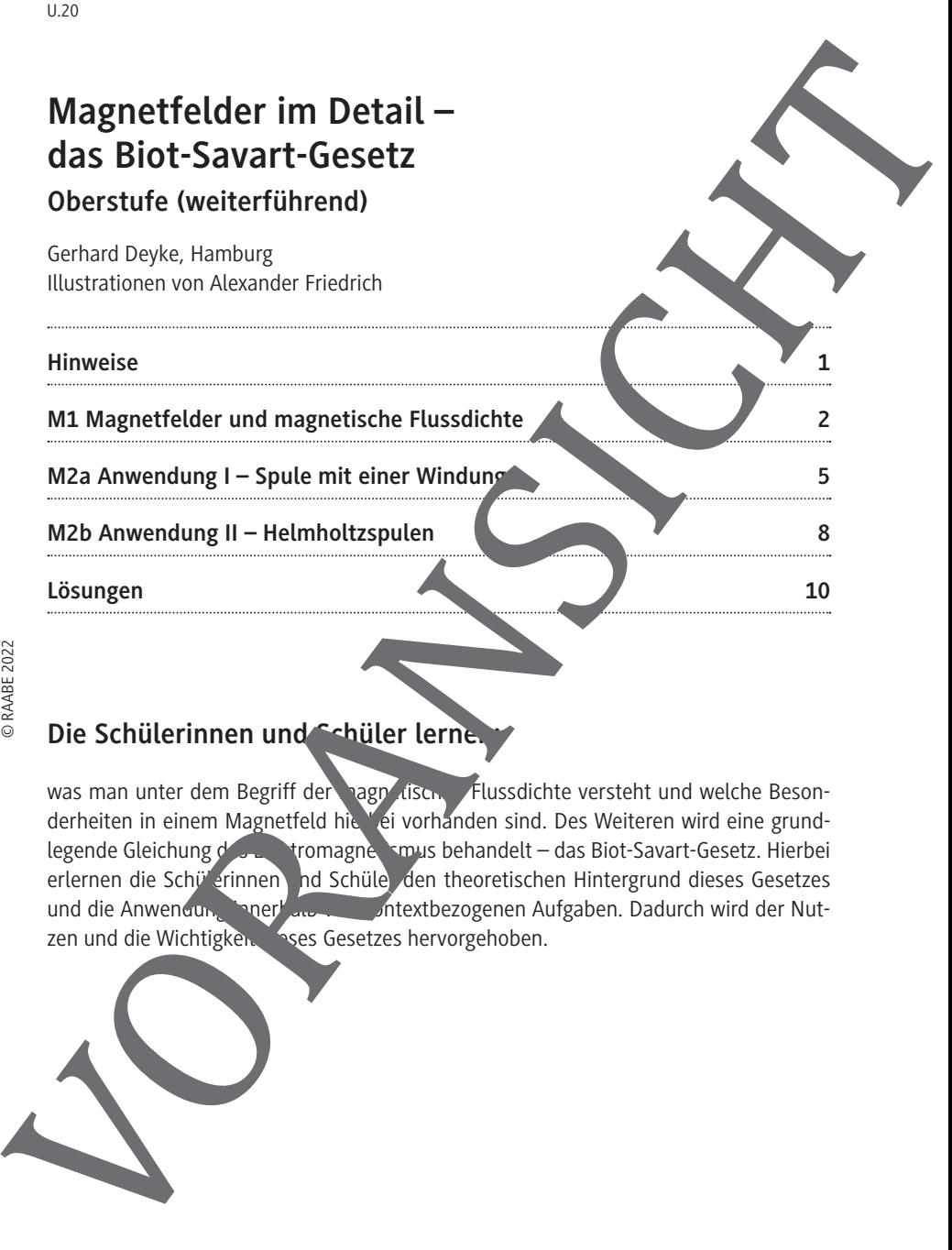

#### Die Schülerinnen und Schüler lerne.

was man unter dem Begriff der nagn dischen Flussdichte versteht und welche Besonderheiten in einem Magnetfeld hie Lei vorhanden sind. Des Weiteren wird eine grundlegende Gleichung des Elektromagnetismus behandelt – das Biot-Savart-Gesetz. Hierbei erlernen die Schü<sup>r</sup>erinnen and Schüle den theoretischen Hintergrund dieses Gesetzes und die Anwendung innerhalb von kontextbezogenen Aufgaben. Dadurch wird der Nut-

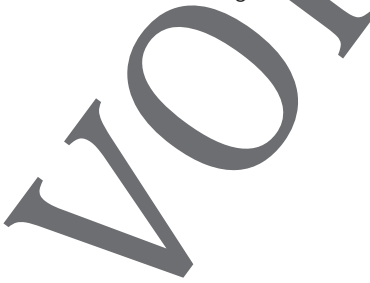

### **Überblick:**

Legende der Abkürzungen: **AB** Arbeitsblatt

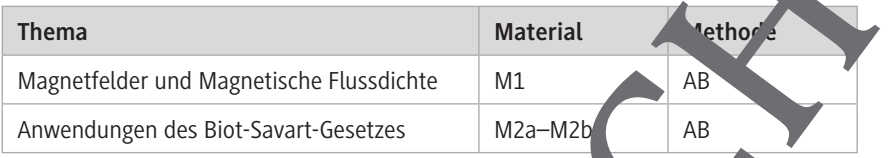

#### **Kompetenzprofil:**

Inhalt: Berechnung der magnetischen Flussdichte einer flachen Kreisspule und eines Helmholtz-Spule ipaares, Anwendung des Biot-Savart-Gesetzes unter Verwendung der Linearen Algebra **Medien:** Programmierbarer Taschenner (CAS), Computer mit Berech-

nungssoftware Kompetenzen: Erläutern von Gültigkeitsberichen von Modellen und Theorien und Beschreiben vor Aussage- und Vorhersagemöglichkeiten (S2), Anwenden bekannter mathematischer Verfahren (S7), Beurteilen der Eignung von physikalischen Modellen und Theorien für die Lösung von Problemen (E8)

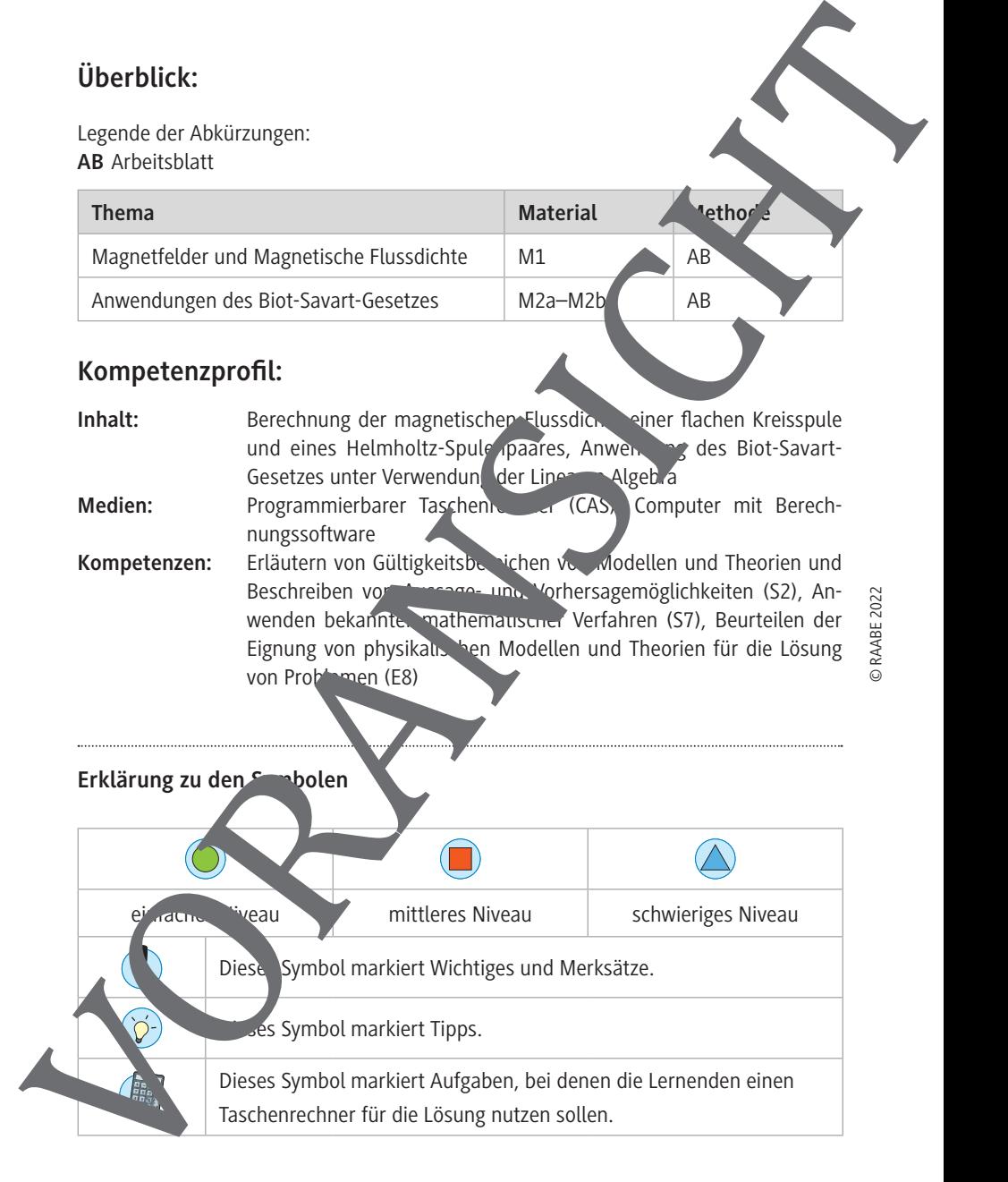

U.20

3. Ermitteln Sie für eine Spule mit einer Windung und einem Radius von 20 cm den trag der magnetischen Flussdichte für folgende Aufpunkte.

a)  $d = 15$  cm

- b)  $d = 35$  cm
- c)  $d = 45$  cm

Tragen Sie das Ergebnis in die untenstehende Tabelle ein.

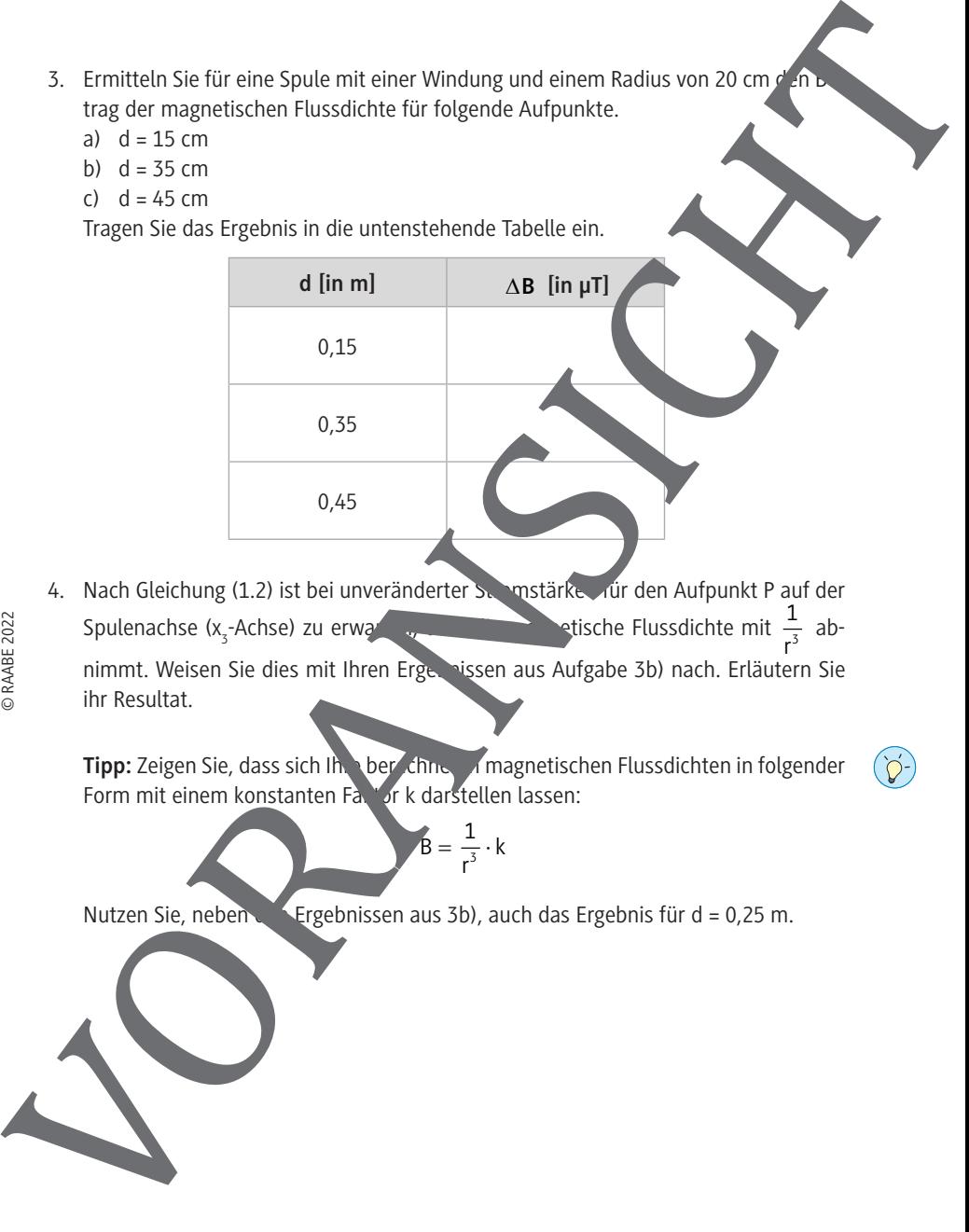

4. Nach Gleichung (1.2) ist bei unveränderter Stranstärke Tur den Aufpunkt P auf der Spulenachse (x<sub>2</sub>-Achse) zu erwal -Achse) zu erwa $\frac{1}{\sqrt{2}}$  dische Flussdichte mit  $\frac{1}{\sqrt{2}}$  $\frac{1}{r^3}$  ab-

nimmt. Weisen Sie dies mit Ihren Ergebnissen aus Aufgabe 3b) nach. Erläutern Sie ihr Resultat.

Tipp: Zeigen Sie, dass sich Ihre berechnet in magnetischen Flussdichten in folgender Form mit einem konstanten Faktor k darstellen lassen:

$$
B = \frac{1}{r^3} \cdot k
$$

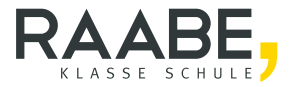

# **Sie wollen mehr für Ihr Fach?**  Bekommen Sie: Ganz einfach zum Download **im RAABE Webshop.**

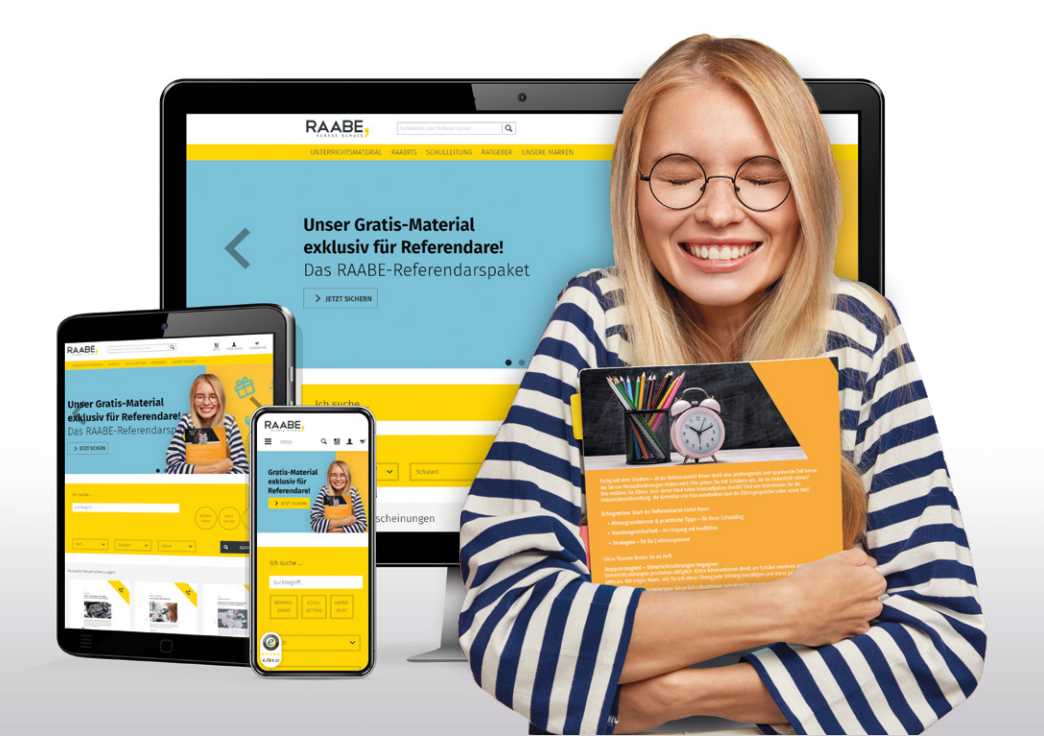

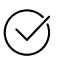

**Über 4.000 Unterrichtseinheiten** sofort zum Download verfügbar

**Sichere Zahlung** per Rechnung, PayPal & Kreditkarte

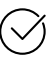

#### **Exklusive Vorteile für Grundwerks-Abonnent\*innen**

- 20 % Rabatt auf Unterrichtsmaterial für Ihr bereits abonniertes Fach
- 10 % Rabatt auf weitere Grundwerke

## Jetzt entdecken: **www.raabe.de**